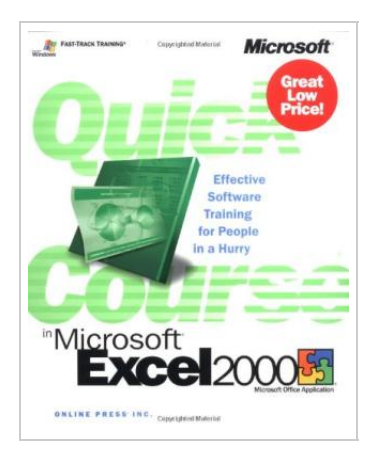

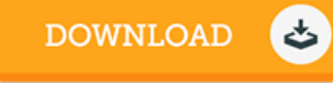

# Quick Course® in Microsoft® Excel 2000

By Cox, Joyce

To download Quick Course® in Microsoft® Excel 2000 eBook, make sure you click the link listed below and save the ebook or have accessibility to additional information which might be highly relevant to QUICK COURSE® IN MICROSOFT® EXCEL 2000 ebook.

Our web service was released by using a aspire to serve as a complete on the web electronic digital local library which offers entry to many PDF file book collection. You could find many kinds of ebook and also other literatures from your papers data source. Specific well-known issues that distributed on our catalog are popular books, answer key, examination test questions and solution, manual sample, practice guideline, test trial, customer handbook, owners guideline, support instructions, restoration guidebook, and many others.

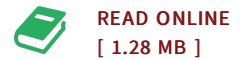

### Reviews

Without doubt, this is the very best work by any writer. Indeed, it can be play, still an amazing and interesting literature. I am just very easily can get a pleasure of reading through <sup>a</sup> written pdf.

#### -- Alda Barton

This ebook is definitely not effortless to get started on reading through but very fun to read through. it was actually writtern very perfectly and valuable. I discovered this ebook from my dad and i suggested this book to understand. -- Kaden Daugherty V

# Other PDFs

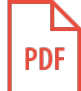

Barabbas Goes Free: The Story of the Release of [Barabbas](#) Matthew 27:15-26, Mark 15:6-15, Luke 23:13-25, and John 18:20 for Children

[PDF] Access the link listed below to read "Barabbas Goes Free: The Story of the Release of Barabbas Matthew 27:15-26, Mark 15:6-15, Luke 23:13-25, and John 18:20 for Children" document.. Paperback. Book Condition: New. Read [ePub](#) »

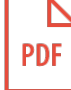

## My Good Night® Bible (My Good Night® [Collection\)](#)

[PDF] Access the link listed below to read "My Good Night® Bible (My Good Night® Collection)" document.. Standard Publishing, 1999. Book Condition: New. Brand New, Unread Copy in Perfect Condition. A+ Customer Service! Summary: Best-sellers for kids from Susan Lingo!Forty-five bedtime Bible stories written especially to help bring restful closure to your preschooler's day. It's a delightful nighttime routine...

Read [ePub](#) »

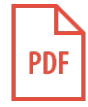

## Genuine book small kids bedtime stories: the United States and the United States Volume Chemical Industry Press [18.50\(Chinese](#) Edition)

[PDF] Access the link listed below to read "Genuine book small kids bedtime stories: the United States and the United States Volume Chemical Industry Press 18.50(Chinese Edition)" document.. paperback. Book Condition: New. Ship out in 2 business day, And Fast shipping, Free Tracking number will be provided after the shipment.Paperback. Pub Date :2012-07-01 Pages: 104 Publisher: Chemical Industry Press welcomes Salan. service and quality to your satisfaction. please tell your...

Read [ePub](#) »

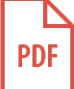

# Christmas with [Night-Light](#) (My Good Night® Collection)

[PDF] Access the link listed below to read "Christmas with Night-Light (My Good Night® Collection)" document.. Standard Publishing. Book Condition: New. 078471522X BRAND NEW!! MULTIPLE COPIES AVAILABLE. NEW CONDITION!! 100% MONEY BACK GUARANTEE!! BUY WITH CONFIDENCE! WE SHIP DAILY!!EXPEDITED SHIPPING AVAILABLE. Lovable Night-Light the firefly and his group of stuffedanimal friends tell kids about Christmas customs and the...

Read [ePub](#) »

Microsoft EXCEL Training. Level 1. Excel Training - Level 1. Introduction In this introductory course to Excel, participants will explore Excel activities that go beyond the basic. After successful completion of this session, participants can expect to have the skills required to work efficiently in an existing worksheet and to also create new worksheets from a template and from scratch.Â The components of the Application Window are described below. q The Quick Access Toolbar. The Quick Access Toolbar lets you access common commands no matter which tab is selected. By default, it includes the Save, Undo, and Repeat commands. You can add other commands depending on your preference. To add commands to the Quick Access toolbar. Authors: Joyce Cox. Quick Coursei, 1/2 in Microsoftï i. 1/2 Excel 2000 (Quick Course (Microsoft)). Title: Quick Courseï i. 1/2 in Microsofti i. 1/2 Excel 2000 (Quick Course (Microsoft)). Publisher: Microsoft Press. SKU: 2655149. Read full description. See details and exclusions - Quick Coursei i/2 in Microsofti, 1/2 Excel 2000 (Quick Course (Microsoft)), Joyce Cox, Us. See all 6 pre-owned listings. Buy it now. Excel lessons for users of different levels of PC ownership teach by all the functions of the program, from simple creation of tables to writing complex macros for automation of work processes.Â Lessons in Excel for Beginners and Advanced Users. Lessons with illustrated examples for self-learning and learning all the functions of programs, that contain practical tasks with effective solutions. Quick start in excel for beginners. Lessons of working in Excel for beginners with practical tasks allow you to master the functionality of the program to an average level for 10 days. Do 5 lessons per day, in order to maximize learning effectiveness. All lessons are well illustrated with pictures for effective mastering of the material. Self-tutorial for working in Excel for Dummies. 1. Microsoft Excel Course For Beginner to Advanced Learners (Udemy). This Microsoft course is designed by professional trainer Kyle Pew who has been teaching for the last 10+ years, a range of applications that include Adobe Suite, Microsoft Office Suite, HTML, CSS, JavaScript and VBA (Excel and Access)among other subjects. Through this tutorial, he will help you to learn how to create powerful spreadsheets.